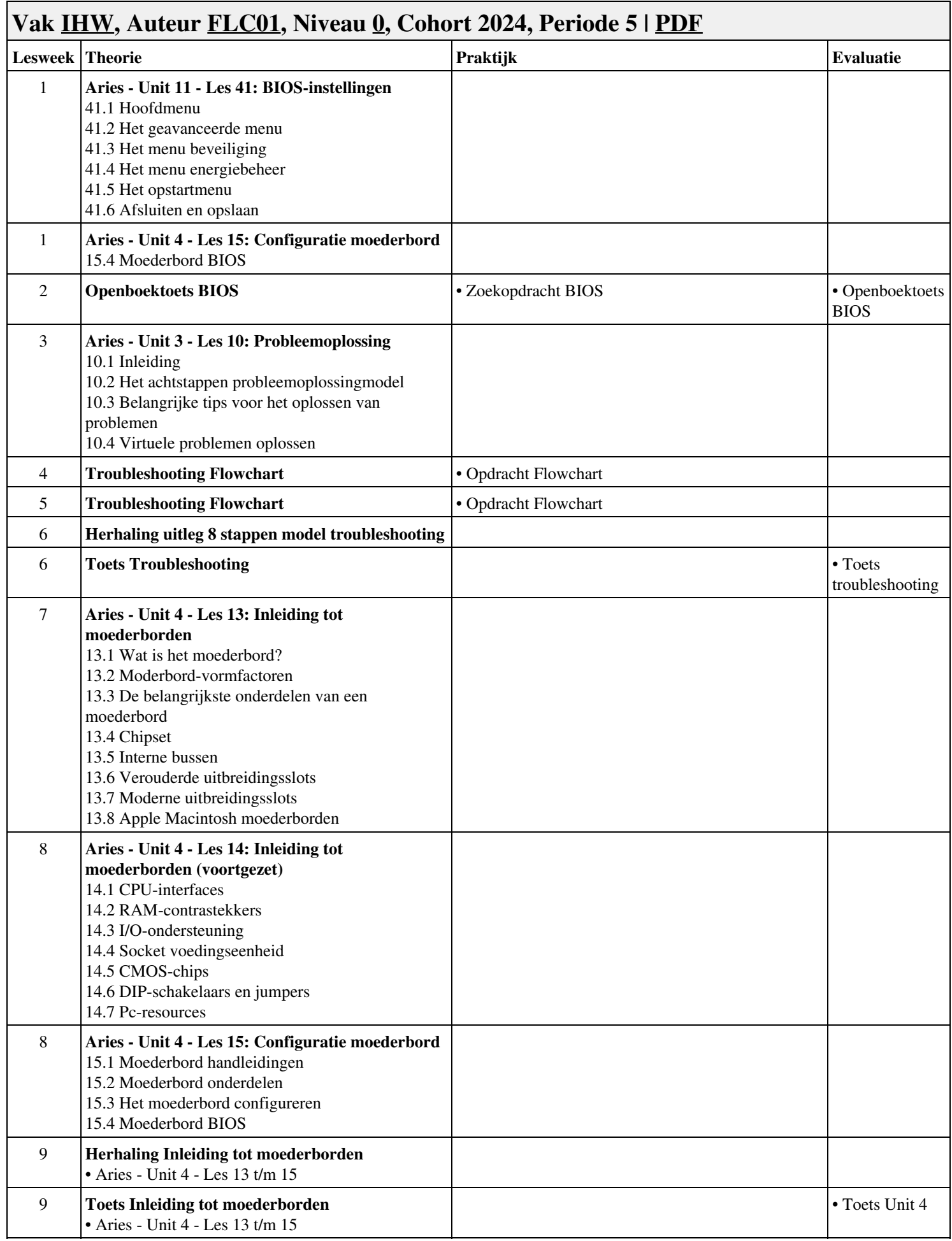

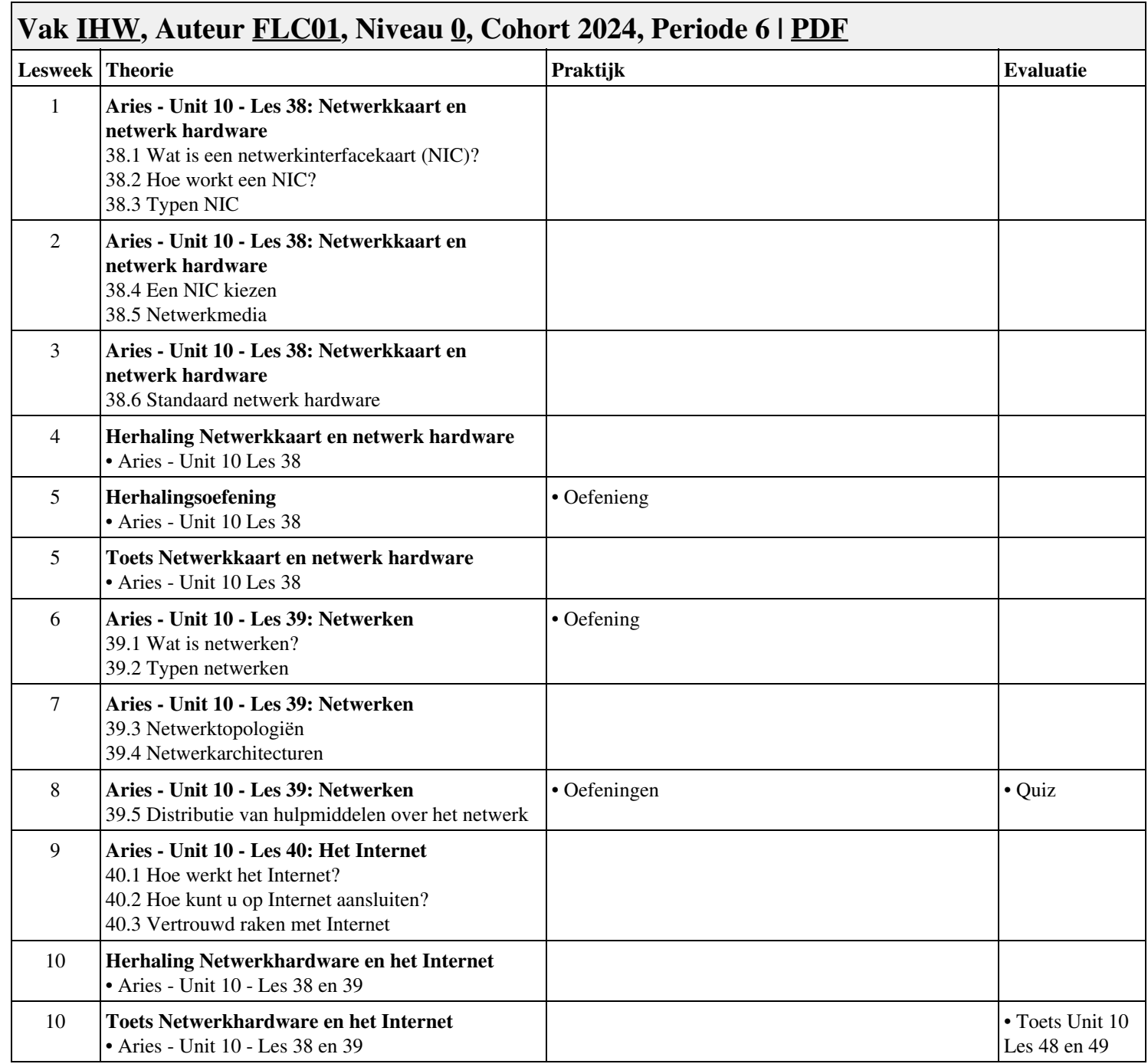

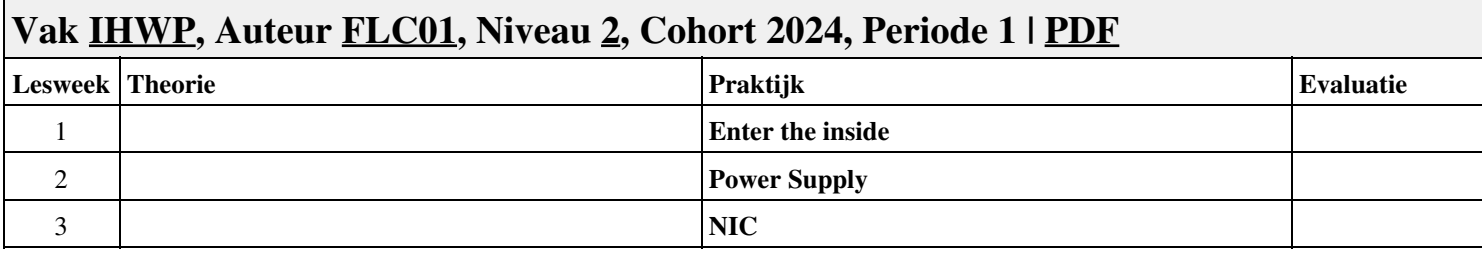

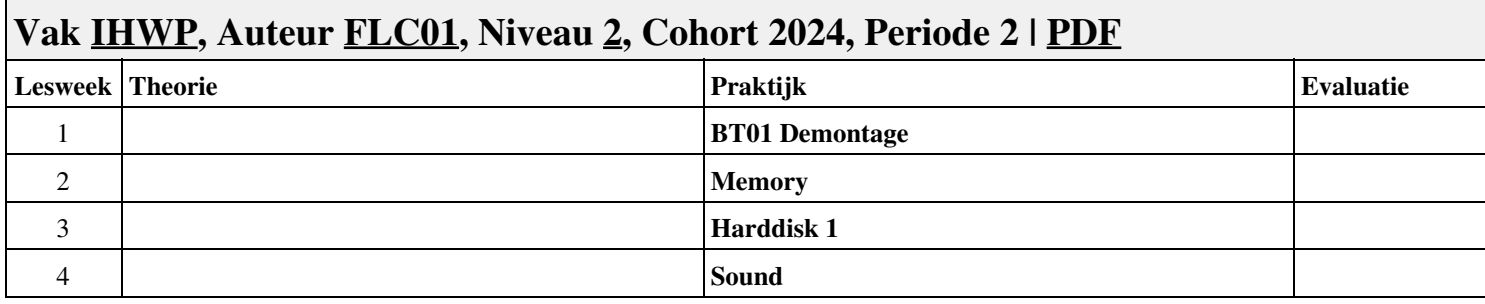

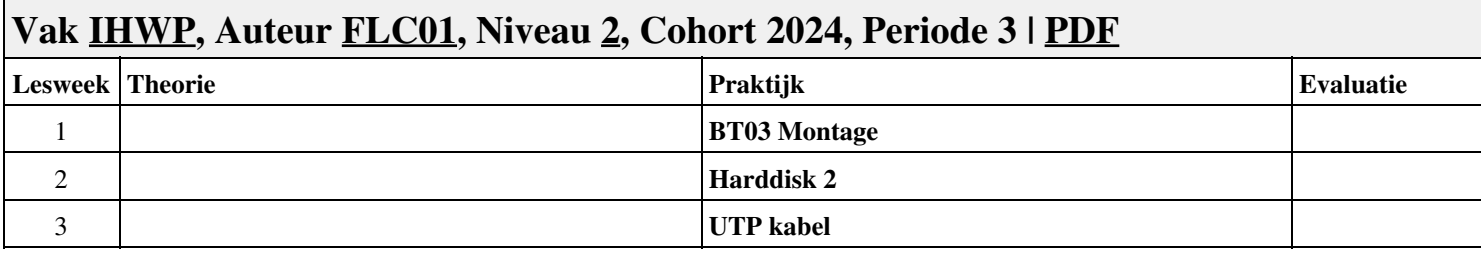

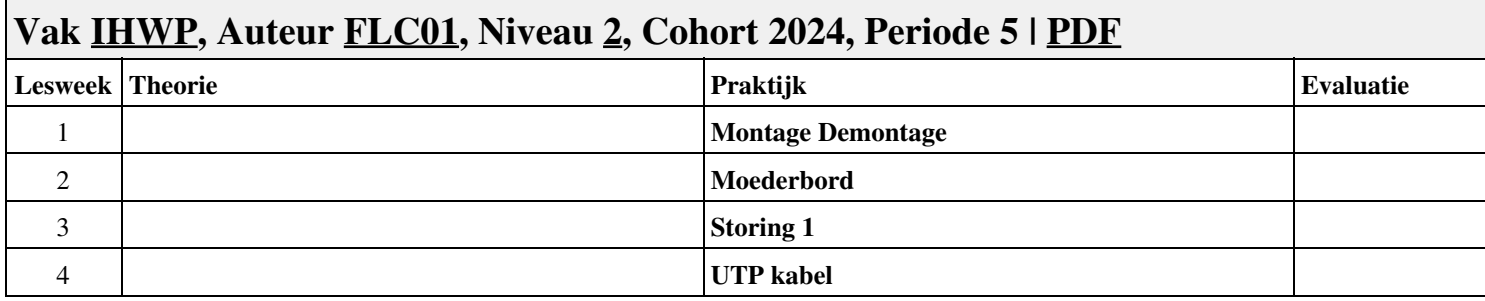

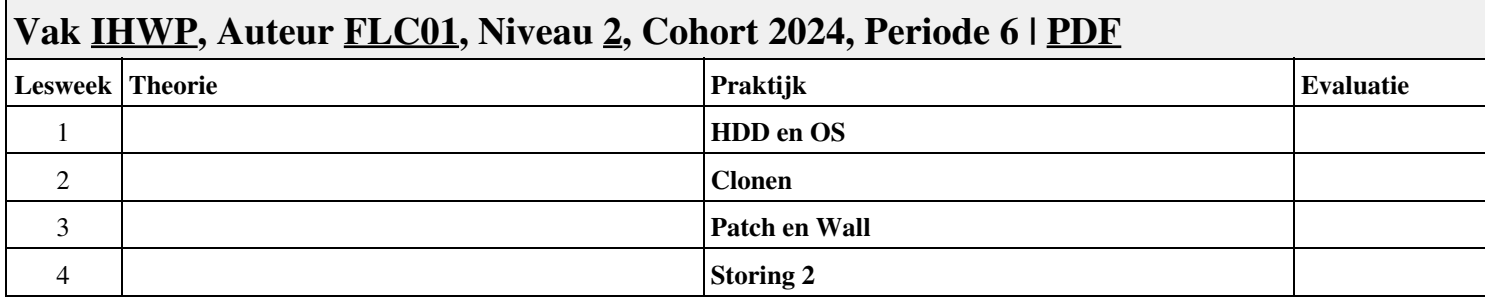

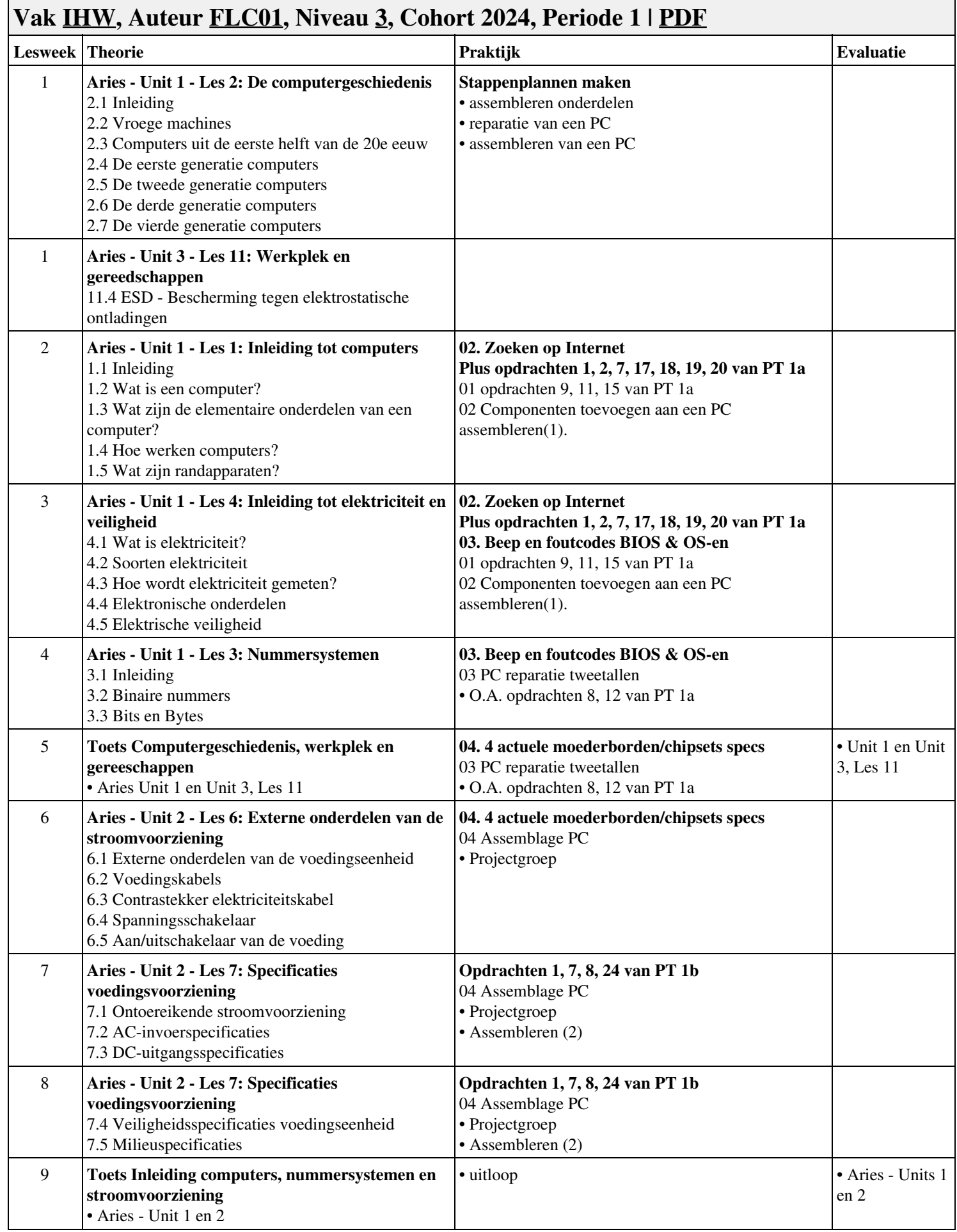

![](_page_8_Picture_80.jpeg)

![](_page_9_Picture_59.jpeg)

![](_page_10_Picture_294.jpeg)

![](_page_11_Picture_16.jpeg)

![](_page_12_Picture_59.jpeg)

![](_page_13_Picture_294.jpeg)

![](_page_14_Picture_45.jpeg)

![](_page_15_Picture_51.jpeg)

![](_page_16_Picture_259.jpeg)

![](_page_17_Picture_33.jpeg)

![](_page_18_Picture_61.jpeg)

![](_page_19_Picture_240.jpeg)

![](_page_20_Picture_236.jpeg)